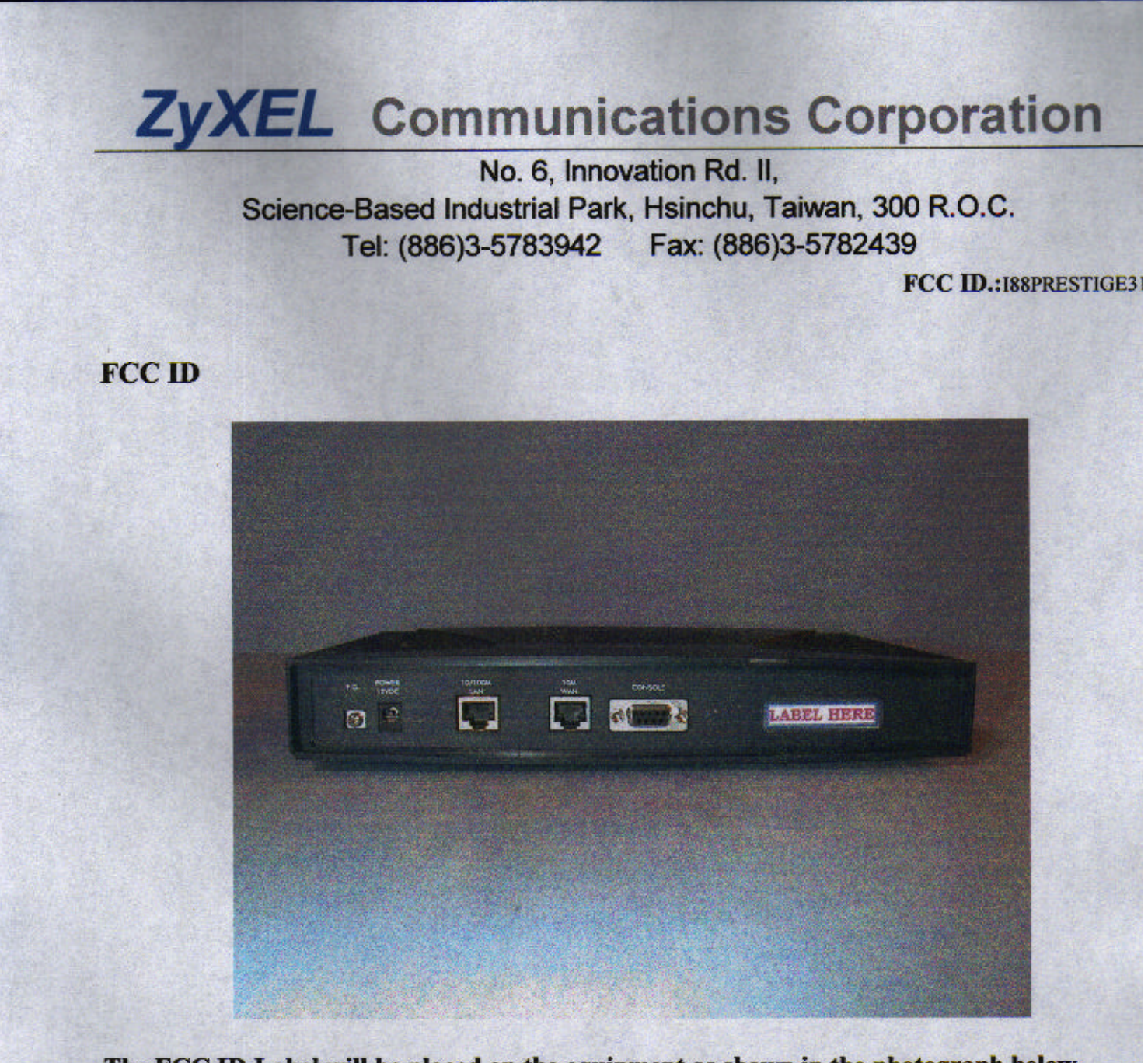

The FCC ID Label will be placed on the equipment as shown in the photograph below.

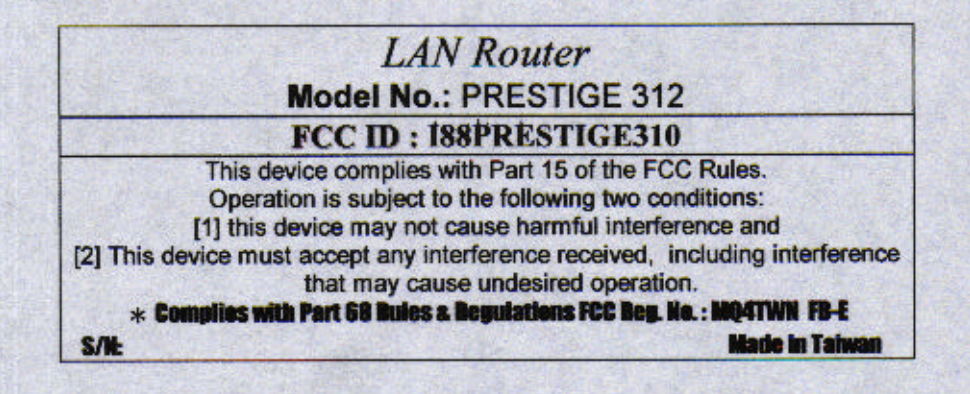